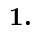

**3.** 

 $CAI$ 

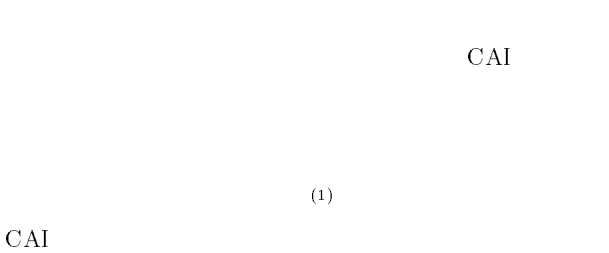

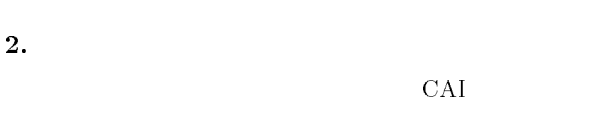

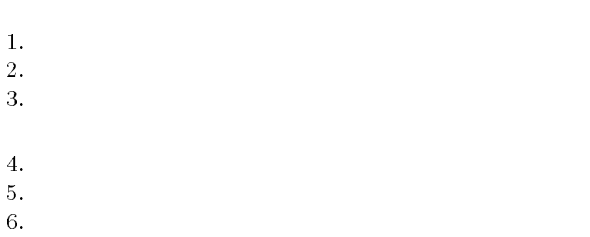

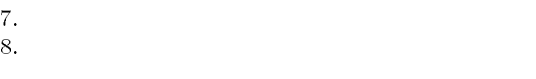

 $HTML$  JavaScript<sup>(2)</sup> CAI

HTML

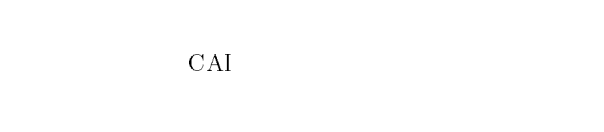

## HTML(HyperText Markup Language)  ${\rm JavaScript}$

学習者が URL を指定するとまず表紙が現れ,"勉強を始  $\mathcal{D}$  $\mathcal{R}$  $\mathcal{D}$ 

## JavaScript

cookie

## $\ensuremath{\text{URL}}\xspace$ http://gifu-nct.ac.jp/mecha/yamada/CAI/  $1$   $\ldots$

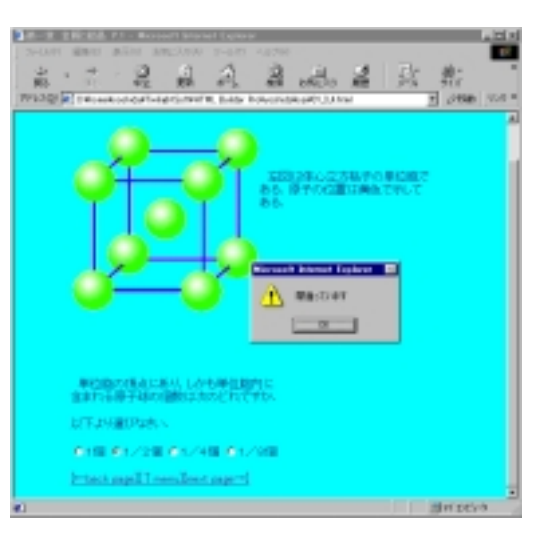

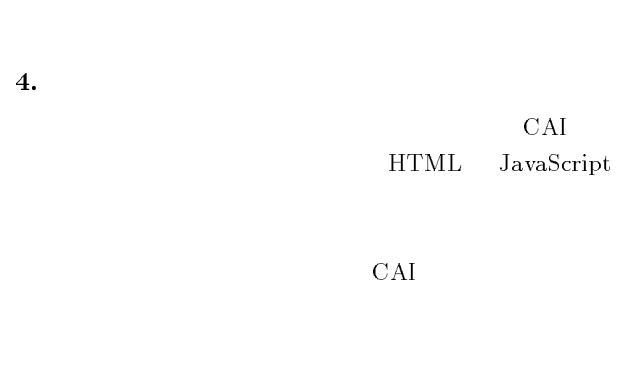

 $\bar{1}$ 

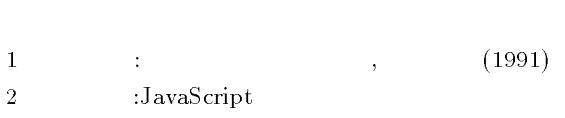

(1999)